## **คู่มือการแจ้งขอสนับสนุนน้ำอุปโภค บริโภค** *ผ่านทาง E-Service* **กรณี ใส่ถังบรรจุน ้ำเพ ื่ออุปโภค บริโภค ประจำ หมู่บ้ำน**

- 1. เข้าเว็บไซต์ อบต.ห้วยบง อ.เมืองชัยภูมิ จ.ชัยภูมิ [www.huaybong.go.th](http://www.huaybong.go.th/)
- 2. คลิก E-service

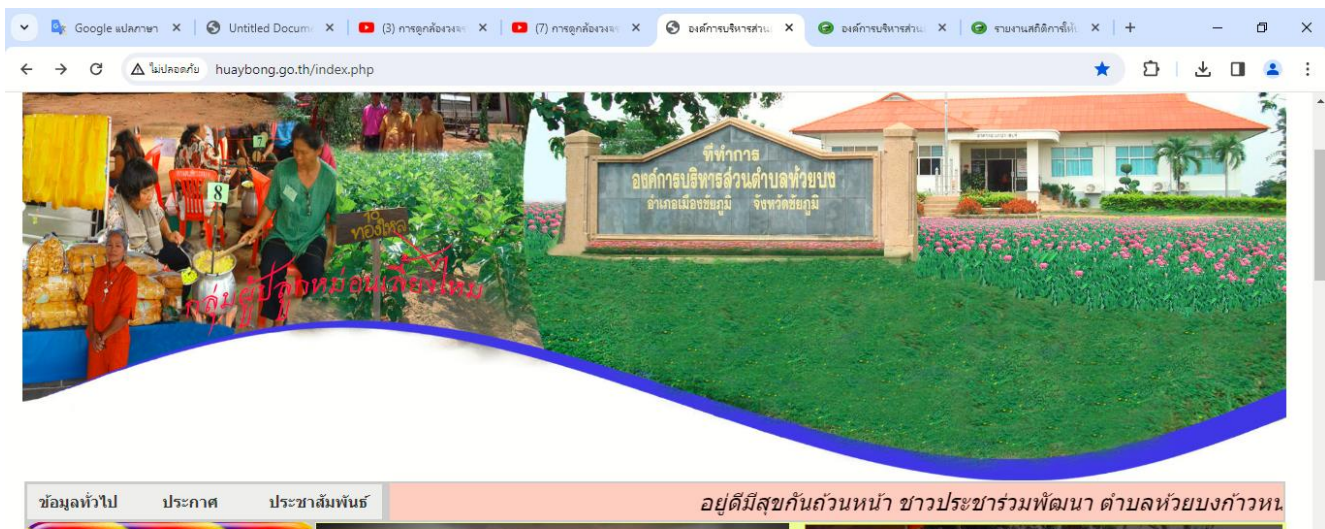

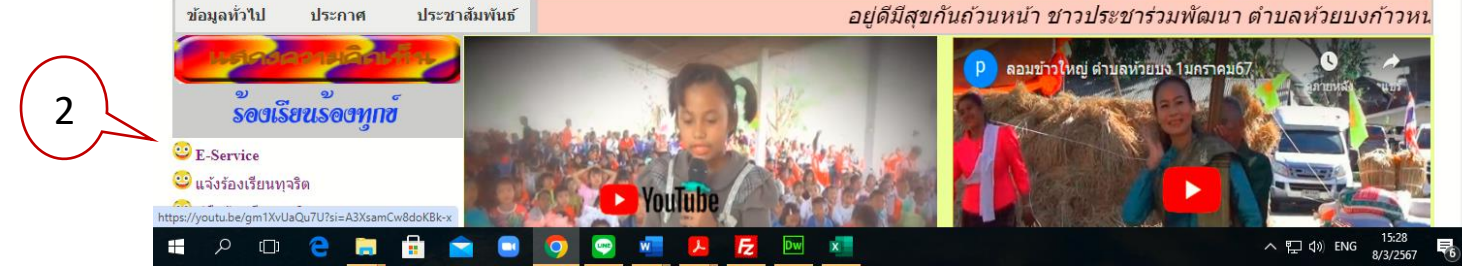

## 3. คลิก [ใส่ถังบรรจุน้ำเพื่ออุปโภค บริโภค ประจำหมู่บ้าน](https://forms.gle/sVupEALu6tT8Ap1h8)

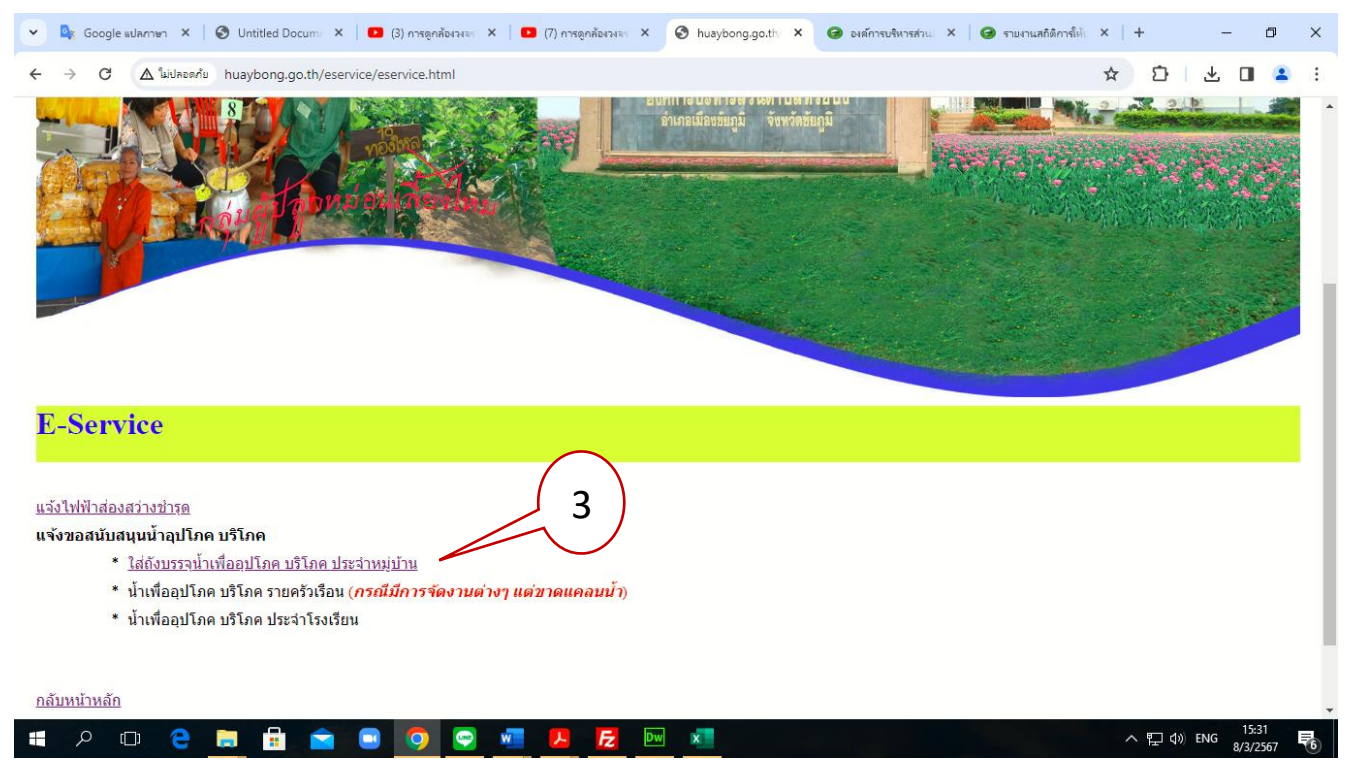

V Qx Google aulannum X | © Untitled Docum X | ■ (3) การดูกล้องวงจะ X | ■ (7) การดูกล้องวงจะ X | ■ สำร้องขอสนับสนุน X ● องค์การบริหารท่าน X | ● รายงานสถิติการ์เต๊ X | + > C <a> docs.google.com/forms/d/e/1FAIpQLScdhyDY1sg4-5FIWCJfoOuFSo4T6tvgtUhf3tNEYAODtdw2TA/viewform  $\Leftarrow$ 2 ☆ ☆ ☆ ↓ ■ ▲ ้คำร้องขอสนับสนุนน้ำอุปโภค-บริโภค(กรณีถัง ิบรรจุน้ำประจำหมู่บ้าน) ท่านสามารถกรอบแบบฟอร์มเพื่อขอความช่วยเหลือน้ำอุปโภค-บริโภค(กรณีน้ำในถังบรรจุน้ำประจำ<br>หมู่บ้านหมด) prayat $25162516$ @gmail.com สลับบัญชื  $\circledcirc$  $\mathbb{F}_{0}^{*}$ ไม่ใช้ร่วมกัน \* ระบุว่าเป็นศาลามที่จำเป็น ่ 1. ชื่อ - สกุล(ผู้แจ้ง กรุณาใส่ คำนำหน้า-ชื่อ-สกุล ) \* ์<br>ศาคอบของคุณ 2. เบอร์โทรศัพท์ *(ผู้แจ้ง)* \* คำตอบของคณ 3. ที่อยู่ (ผู้แจ้ง กรุณาใส่ บ้านเลขที่ - หมู่ที่) \* คำตอบของคุณ 4. ใต้รับความเดือนร้อนเนื่องจากน้ำอุปโภค-บริโภคในถังบรรจุน้ำของหมู่บ้านหมด \*

 $\sigma$  $\times$ 

長

 $\cdot$ :

4. กรอกข้อมูลให้ครบถ้วน ถ้ามีเครื่องหมาย \* หมายถึงจำเป็นต้องกรอก

5. ตรวจสอบความถูกต้องเสร็จแล้ว คลิกปุ่ม ส่ง ข้อมูลจะถูกส่งถึงเจ้าหน้าที่เพื่อดำเนินการต่อไป

**O** W L E M

 $\bullet$ 

 $\mathbf{x}$ 

 $\pm$ 

 $\Box$ 

e 盲 ÷

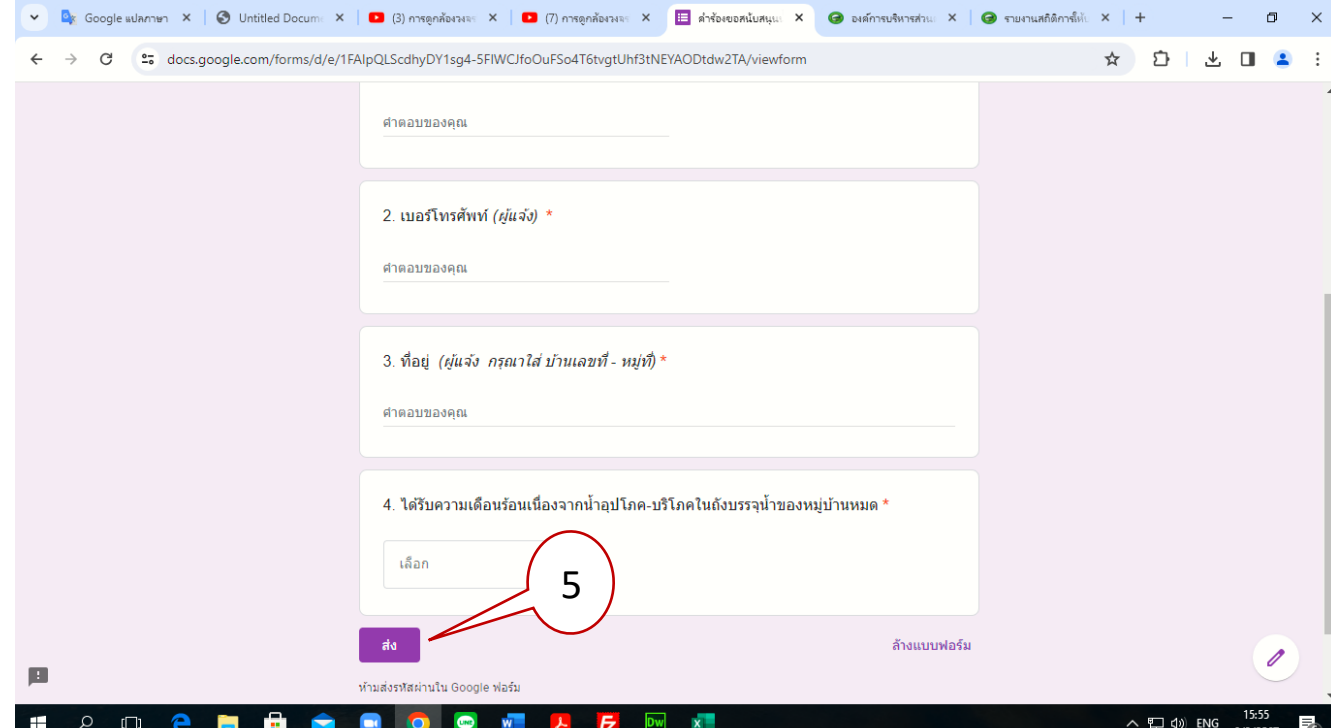